**\_\_\_\_\_\_\_\_\_\_\_\_\_\_\_\_\_\_\_\_\_\_\_\_\_\_\_\_\_\_\_\_\_\_\_\_\_\_\_\_\_\_\_\_\_\_\_\_\_\_\_\_\_\_\_\_\_\_\_\_\_\_\_\_\_\_\_\_\_\_**

# **CS 3733.001 -- Operating system**

**Fall 2017 -- Midterm I -- Oct 5, 2017**

You have 75 min. Good Luck!

- This is a **closed book/note** examination. But *You can use C reference card(s) given to you..*
- This exam has 5 questions in 9 pages. Please read each question carefully and answer all the questions, which have 100 points in total. Feel free to ask questions if you have any doubts about questions.
- **Partial credit will be given, so do not leave questions blank**.

You can get **2pt bonus** credit if you complete the **boldfaced two columns** of the grading table below. Please do this after answering the questions in the exam. Thanks!

**\_\_\_\_\_\_\_\_\_\_\_\_\_\_\_\_\_\_\_\_\_\_\_\_\_\_\_\_\_\_\_\_\_\_\_\_\_\_\_\_\_\_\_\_\_\_\_\_\_\_\_\_\_\_\_\_\_\_\_\_\_\_\_\_\_\_\_\_\_\_\_\_\_\_\_\_\_\_\_\_\_\_\_\_\_\_\_\_\_\_\_\_\_\_\_\_\_\_\_\_\_\_\_\_\_\_\_\_\_\_**

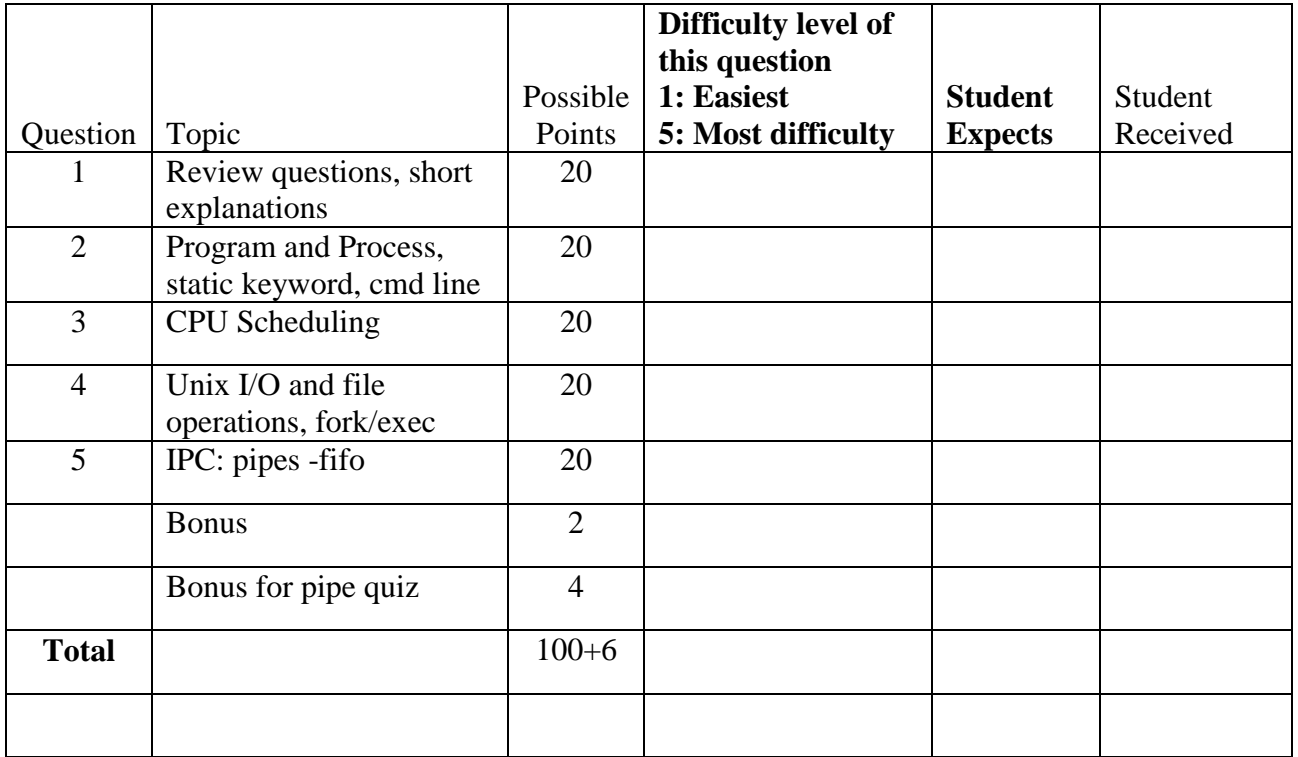

- **1.** [**20 points]** Answer the following questions with short explanations. You can also draw figures to better explain your reasoning if needed.
	- **a. [2pt]** What are the **goals** of Operating System? Briefly explain/discuss.

Convenience: Make the computer convenient to use for general user and programmers.. Efficiency: Manage system resources in an efficient manner

**b. [5pt]** What are the **two key mechanisms** to interact with the Operating System kernel (1pt)? And explain how they work (each 2pt)?

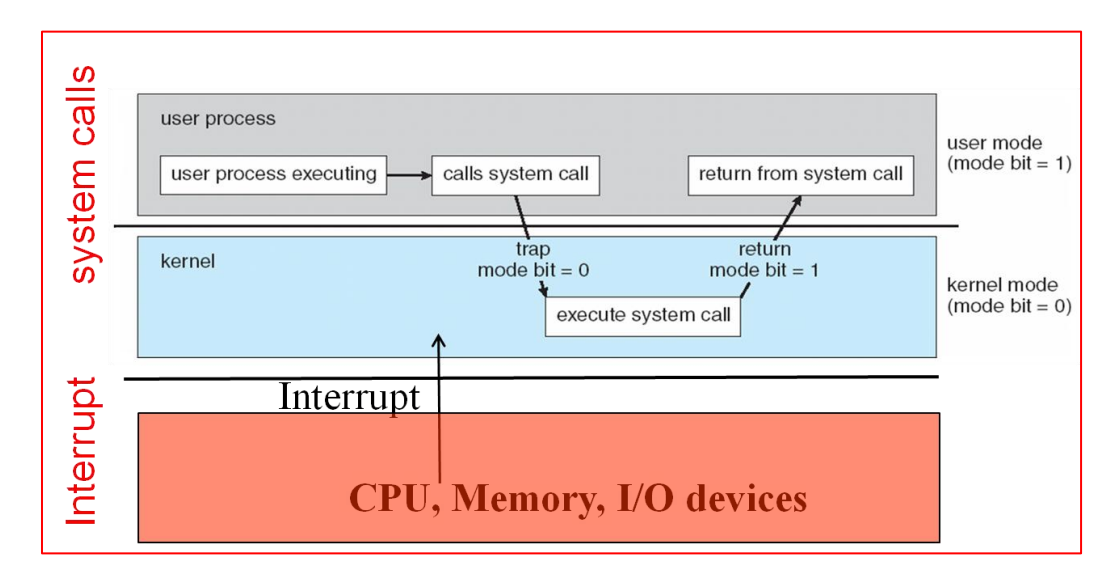

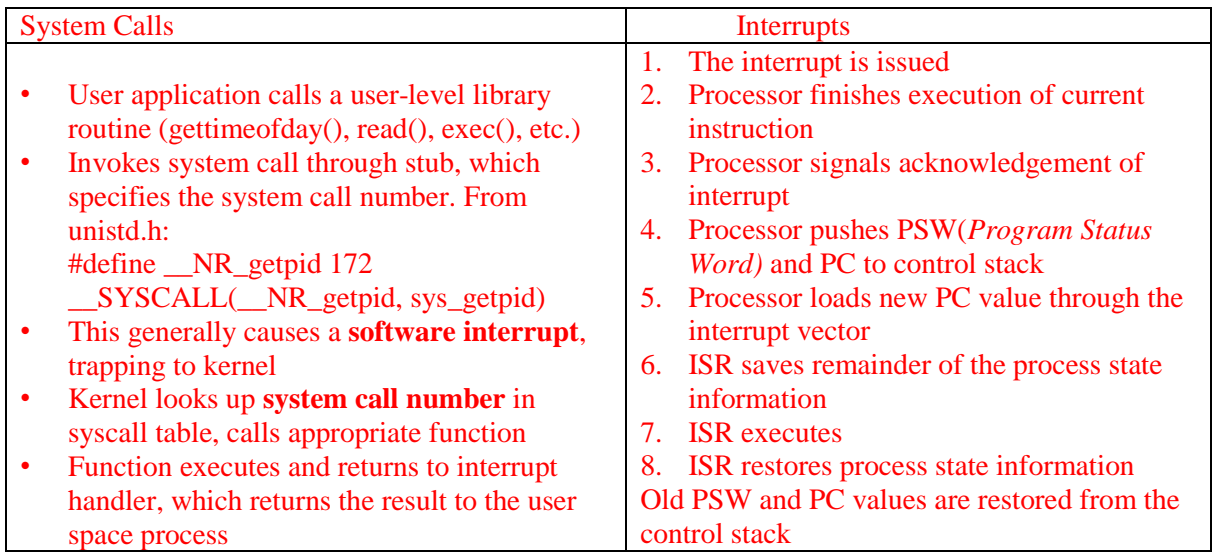

 $[$ if needed, here is extra space for question 1.b $]$ 

**c. [2pt]** What are the important information items stored in a generic Process Control Block (PCB) structure. List at least 4 items (each 0.5 pt).

Registers: in addition to general registers

- Program Counter (PC): contains the memory address of the next instruction to be fetched.
- Stack Pointer (SP): points to the top of the current stack in memory. The stack contains one
- frame for each procedure that has been entered but not yet exited.
- Program Status Word (PSW): contains the condition code bits and various other control bits CPU scheduling information

Memory-management information

Accounting information

I/O status information

Thread synchronization and communication resource: semaphores and sockets

**d. [2pt]** Suppose you are asked to choose a CPU scheduling algorithm for a computing system where most of the programs are **interactive** applications. If you are asked to choose only one scheduling algorithm, which one would you choose (1pt)? And why (1pt)?

**Round robin** with relatively short quantum so that we can quickly serve each Interactive systems Response/wait time: respond quickly to users' requests Proportionality: meet users' expectations

**e. [4pt]** There are two types of links in Unix/Linux: **Hard** and **Symbolic/Soft** links. Using diagrams explain the difference between them.

**Hard link**: A hard link just creates another file (a new entry in directory) with a link to the same underlying inode.

**Symbolic/Soft** link: link to another filename in the file system

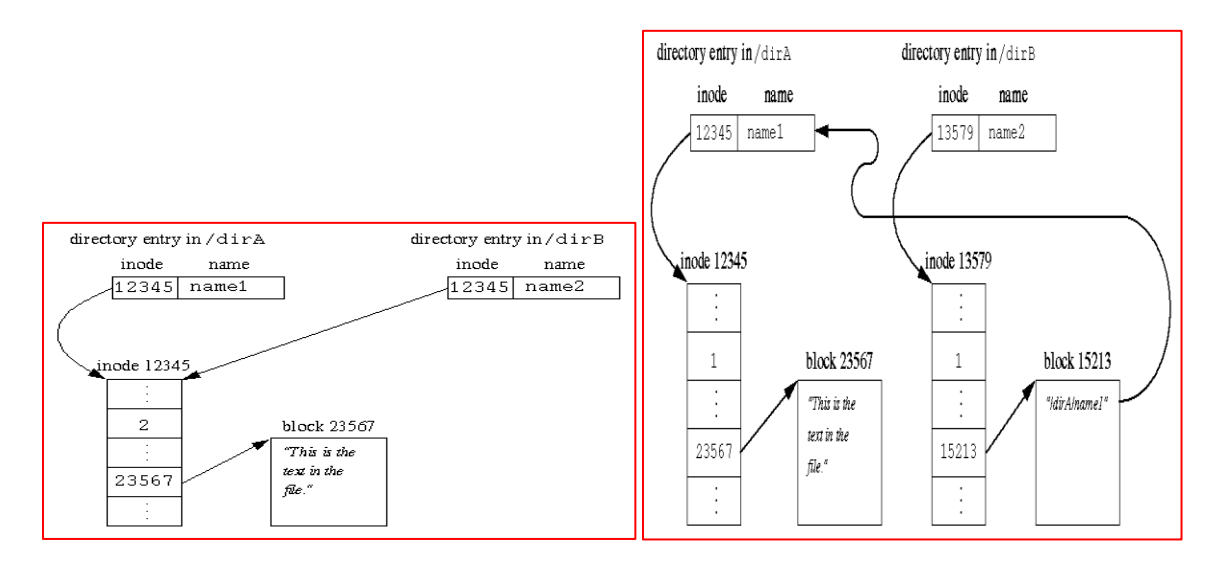

**f.** [**5pt**] Suppose the following code sections are executed without any error. Draw the diagrams showing the relationship between the file descriptors, pipes and processes (first one is given).

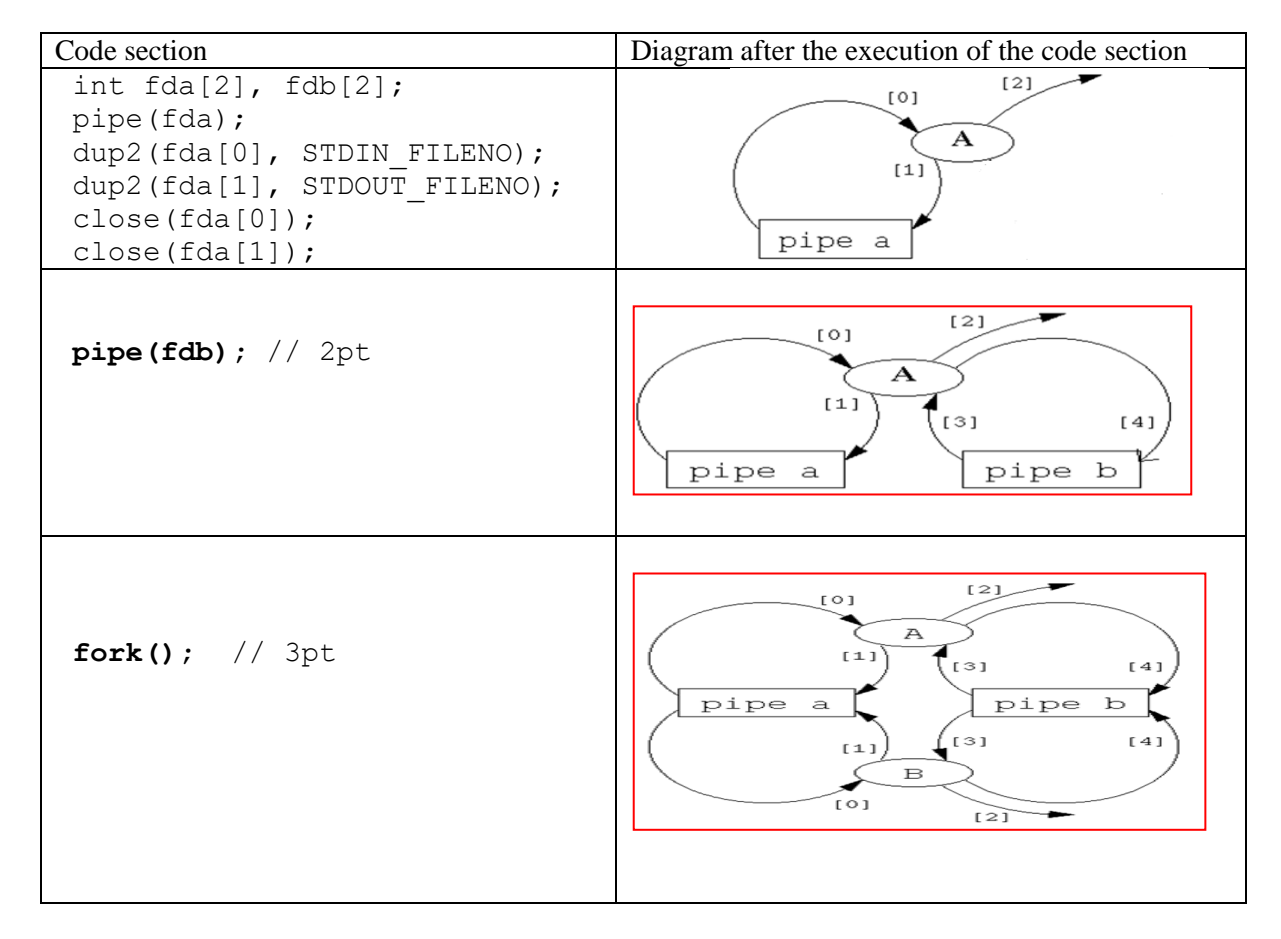

- **2.** [**20 points**] Program and Process, command-line arguments, static keyword , ...
	- **a.** [10 **points**] You are asked to implement a function char \*next\_label(); whose consecutive calls will return labels like "Fig. 1", "Fig. 2", and so on. One possible solution is given below. However, it is not safe (e.g., when the second label is generated the first one is overwritten). Also it uses a global variable, which might be changed in other parts of the program. Re-implement this function by avoiding the use of a global variable and making it thread safe.

```
int count=0;
char *next_label() 
{
    static char b[10];
    count++;
    sprintf(b,"Fig. %d", count); 
    return b;
}
                                      char *next_label() 
                                      {
                                           static int count=0;
                                           char *b;
                                          b = \text{malloc}(10); if (!b) exit();
                                           count++;
                                           sprintf(b,"Fig. %d", count); 
                                           return b;
                                      }
```
**b.** [**10 pt**] Show the relationship among the process created in the following program and give at least **two** possible outputs except a, b, c, d, e, f, g.

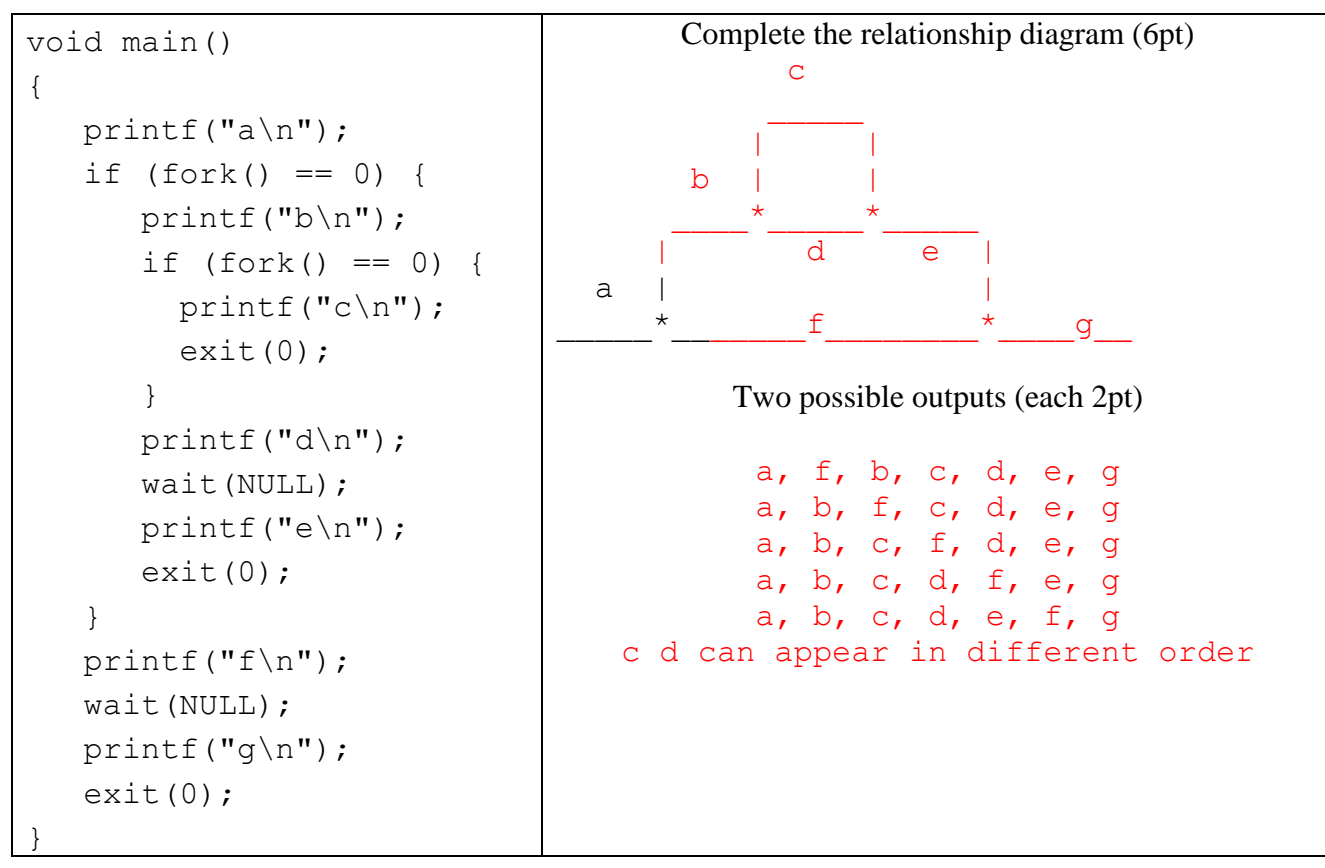

# **3. [20 Points] CPU Scheduling**

a. [**12 points**] Consider two processes as in Assignment 2/Quiz 4, where each process has two CPU bursts with one I/O burst in between on a single core CPU. Suppose P1 and P2 have the following life-cycles:

P1 has x1=**6**, y1=**1**, z1=**2** units for the first CPU burst, I/O burst, second CPU burst, respectively.

P2 has x2=**8**, y2=**7**, z2=**3** units for the first CPU burst, I/O burst, second CPU burst, respectively.

*Both arrives at the same time (in case of ties, pick P1) and there is no other processes in the system.* 

For each of the scheduling algorithms below, create process Gantt charts as you did for the Quiz 4. Fill each box with the state of the corresponding process. Use **R** for **R**unning, **w** for **W**aiting, and **r** for **r**eady. Calculate the waiting times and CPU utilization (as a fraction) for each process and fill in the table below.

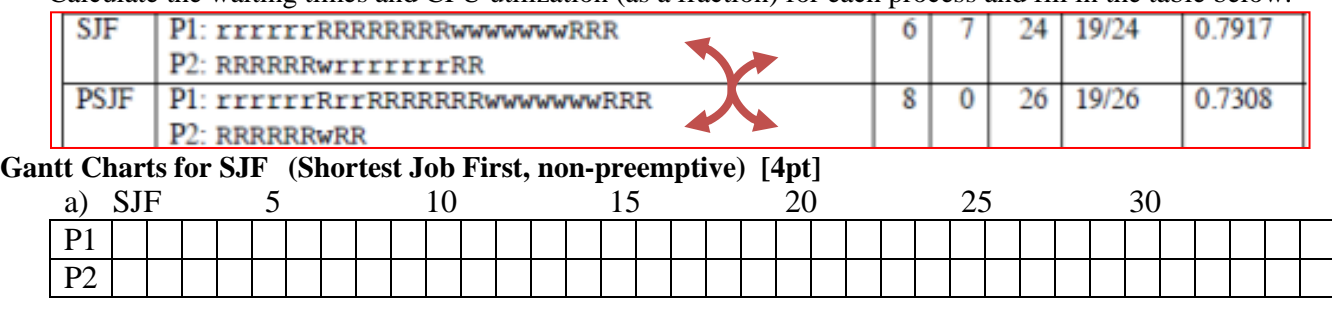

### **Gantt Charts for PSJF (Preemptive SJF) [4pt]**

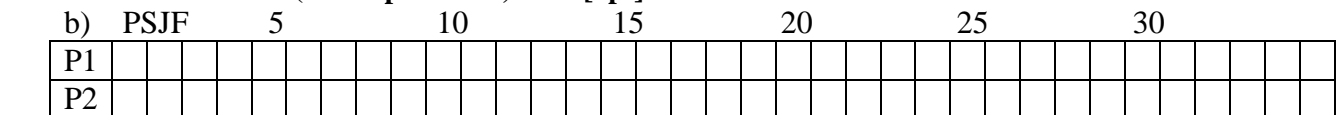

# **Waiting time and CPU utilizations [4pt]**

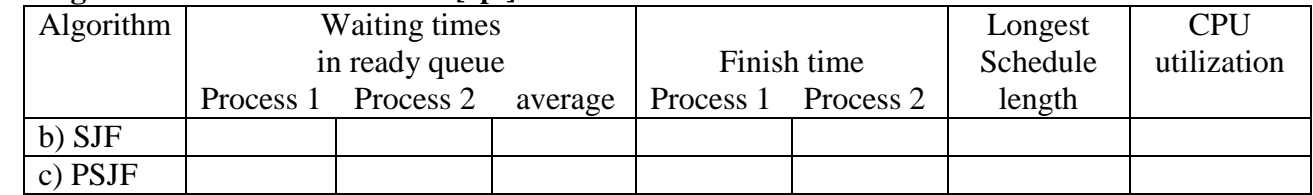

b. [**8 points**] Suppose we have a system using **multilevel queuing**. Specifically there are two queues and each queue has its own scheduling algorithm: QueueA uses RR with quantum 3 while QueueB uses RR with quantum 2. CPU simply gets processes form these two queues in a weighted round robin manner with 2:1 ratio (i.e. it gets **two** processes from QueueA then gets **one** process from QueueB, and then gets **two** processes from QueueA then gets **one** process from QueueB, and so on), But when it gets a process from QueueA, it applies RR scheduling with  $q=3$ . When it gets a process from QueueB, it applies RR wit  $q=2$  scheduling.

Draw the Gantt charts (**5pt**) and compute waiting times (**3pt**) for the following four processes: P1, P2, P3, P4 on a single core CPU. Assume these processes arrived at the same time and in that order. Each process has a single CPU burst time of 5 units. There is no other processes or IO bursts.

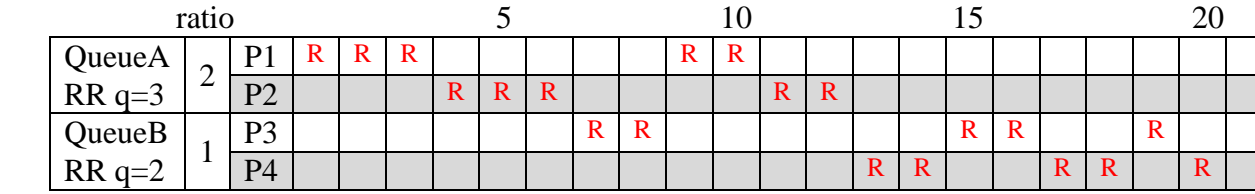

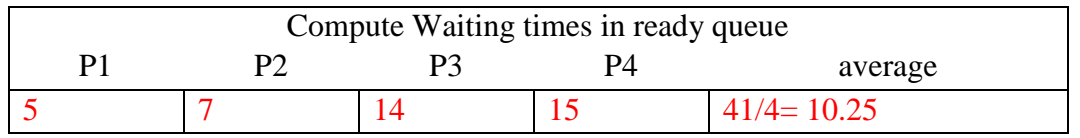

- **4.** [**20 points**] Unix I/O and file operations
	- **a.** [**10 points**] Suppose the following code is executed correctly without generating any errors, and parent's PID is 7 while child's PID is 8.

```
main(){
  fprintf(stdout, "%d: a ", qetpid();
  fprintf(stderr, "%d: a has been written \langle n'', getpid());
  fprintf(stdout, "%d: b \n", getpid()); 
  fprintf(stderr, "%d: b has been written \n", getpid());
  fprintf(stdout, "%d: c ", qetpid();
  fork( );
  fprintf(stdout, "%d: all done! \n", getpid());
    return 0; 
}
Give a possible output for the above program. 
  7: a has been written
  7: a 7: b
  7: b has been written
  7: c 7: all done
  7: c 8: all done
```

```
Last two lines might change
```
**b.** [**10 points**] Consider the given INODE structure and assume that block size is 8K bytes and pointers are 4 bytes. So each block has **num**  $ptr = 8*1024/4$  pointers! You are asked to implement **char \*get\_blk\_n\_di(struct inode \*myinode, int n);** which returns the address of the  $n<sup>th</sup>$  double indirect (di) data block (if it exists); otherwise, it returns NULL. For the first di data block (if exists), n is 0. When n is 0, return myinode->di[0][0]; For the last di data block (if exists), n is num  $ptr*$ num  $ptr-1$ . In this case,

return myinode->di[num\_ptr-1][num\_ptr-1]; *Note that direct or any indirect level might be partially filled with blocks! So if there is no more block or level the corresponding pointer will contain NULL.*

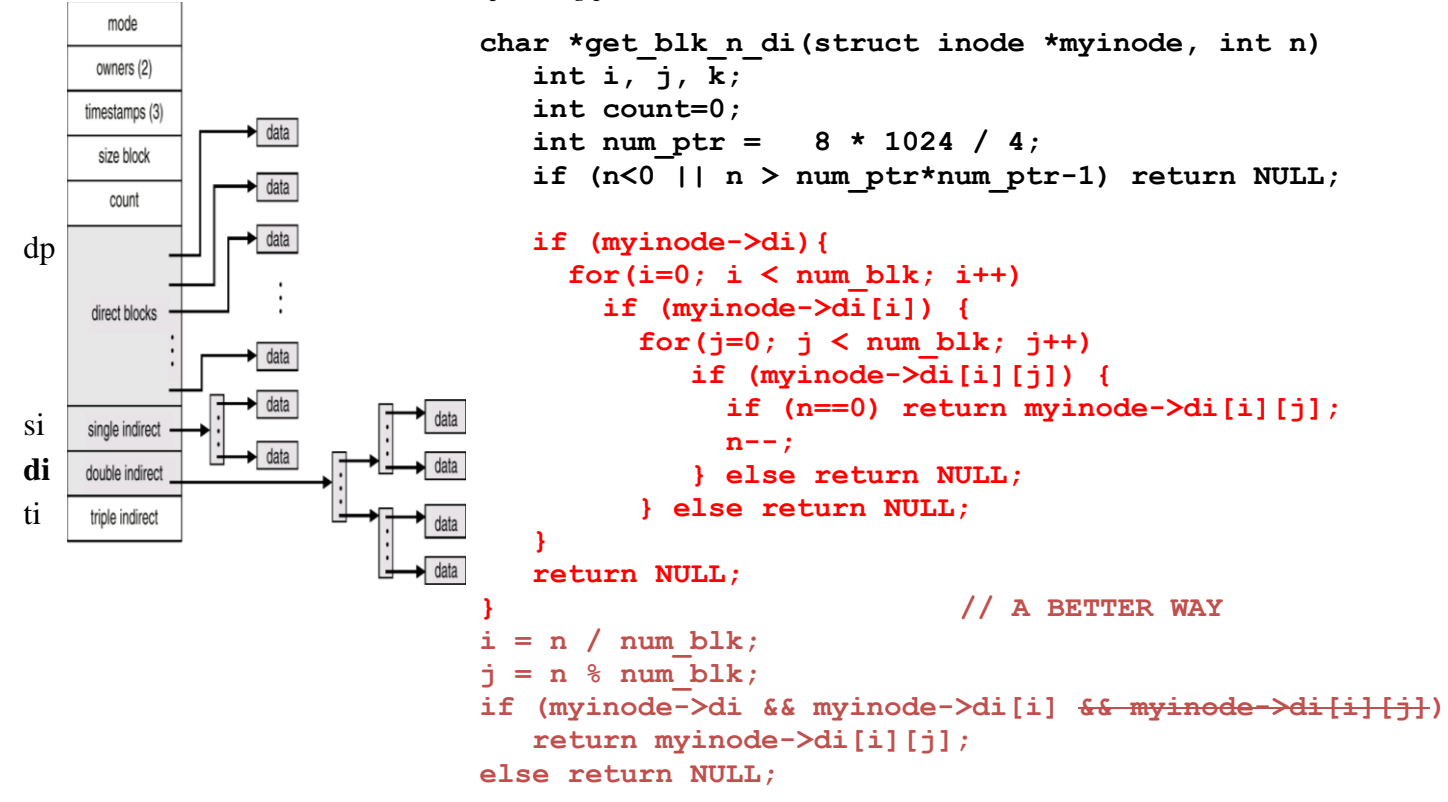

#### **5.** [**20 points**] **IPC and pipes -fifo**

Write a program (say prog.c) that forks and runs a sub-shell as a child process, and simply counts the number of output characters that the shell printed on the standard output. When the sub-shell terminates, the parent simply reports the number of output characters produced by the sub-shell.

For parent to do its job, it needs to get everything the child shell prints on the standard output. Hope you see how a pipe will be useful here:

**child** [1:STDOUT\_FILENO] **--> pipe -->** [0: STDIN\_FILENO] **parent.**  Since now the parent can get everything the child writes on the standard output, the parent can count the number of characters and write them into its own standard output.

You are asked to complete the following program so you can create the necessary pipe, child process and connect them as explained in the above scenario. You can ignore most of the error checking to make your solution clear, but you need to close all unnecessary file or pipe descriptors and check what read-write etc return. Also read/write one char at a time to make counting job easy!

```
/* your simple implementation of prog.c */#include <fcntl.h>
#include <stdio.h>
#include <unistd.h>
#include <sys/stat.h>
int main (int argc, char *argv[]) {
    int mypipe[2];
    int childpid, numread, numwrite, count=0;
   char buf;
   /* 4pt - create pipe and child process */ 
         pipe(mypipe);
        childpid = fork();
  if(childpid == 0) { /* child */ /* 4pt - child sets up the pipe */ 
     dup2(mypipe[1], STDOUT FILENO);
      close(mypipe[0]); 
      close(mypipe[1]); 
    execl("/bin/bash","shell",NULL);
     perror("cannot start shell"); 
     return 1;
  }
  /* continue in the next page */
```

```
 /* 4pt - parent sets up the pipe */
```

```
dup2(mypipe[0], STDIN FILENO);
close(mypipe[0]); 
close(mypipe[1]);
```
 */\* 8pt - parent reads from the pipe as long as there is data \*/ /\* counts the characters and puts them on standard output \*/*

```
while(1) {
   numread = read(STDIN_FILENO , &but; 1);if (numread \leq 0) break; \frac{1}{\sqrt{1 + \text{what}}} if EINTER ?
   count++;
   numwrite = write(STDOUT_FILENO, &buf, 1);
   if (numwrite\leq=0) break; \sqrt{2} // what if EINTER ?
 } // end of while
// no need for close in that case ....
 fprintf(stderr,Shell printed %d characters \n", count); 
waitpid(NULL);
}
```